#### **VOTRE PORTAIL FORMATION EN FRANCHE-COMTÉ**

# *formation* **ENTREPRISES DE MOINS DE 50 SALARIÉS**

## **EXCEL - Les bases**

## **Bureautique**

## **Programme :**

#### **GÉNÉRALITÉS**

#### **DÉFINITION/OBJET**

#### **ENVIRONNEMENT DE TRAVAIL**

#### **GESTION DES FICHIERS**

- Création
- Enregistrement
- Ouverture

#### **OBTENTION D'AIDE**

#### **MANIPULATIONS DE BASE**

- Saisie et correction
- Déplacements et sélections
- Sélections multiples
- Copie et déplacement de données
- Recopie des données

#### **MISE EN FORME**

- Du classeur
- Des cellules

#### **FORMULES DE CALCUL**

- Représentation syntaxique
- Création assistée et en direct
- Adressage absolu et relatif
- Opérations arithmétiques
- Priorités des opérateurs
- Principales fonctions

#### **MISE EN PAGE ET IMPRESSION**

- Définir les options de mise en page
- Visualiser l'aperçu avant impression
- Insérer des sauts de page
- Utiliser l'en-tête et le pied de page
- Définir une zone d'impression

## **LES GRAPHIQUES INCORPORÉS**

- Modalités de création d'un graphique
- Sélection du type de graphique
- Mise en forme du graphique
- Personnalisation du graphique

## *A L'ISSUE DE LA FORMATION :*

- Attestation individuelle de participation
- Assistance post-formation pendant 3 mois

#### **Durée :** 2 jours

## **Objectif(s) :**

- Concevoir et réaliser des tableaux automatiques
- Maîtriser les fonctionnalités de mise en forme du classeur, de la feuille de calcul et des cellules
- Comprendre et mettre en oeuvre les principales fonctions de calcul
- Créer et mettre en forme des représentations graphiques
- Mettre en page et imprimer les feuilles de calcul

#### **Lieu : Lons-le-Saunier**

## **Organisme de formation :**

**CFPPA Montmorot -** Tél. 03 84 87 20 02

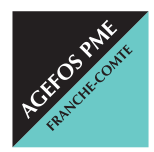

#### **AGEFOS PME Franche-Comté**

2, rue de l'Industrie - 25042 BESANÇON Cedex franche-comte@agefos-pme.com  $\overline{6}$  820 42 00 51 E<sub>2Y</sub> 03 81 47 74 75 Fax 03 81 47 74 75

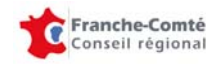

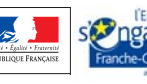

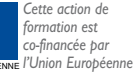